# **Multi-perspective Panoramas**

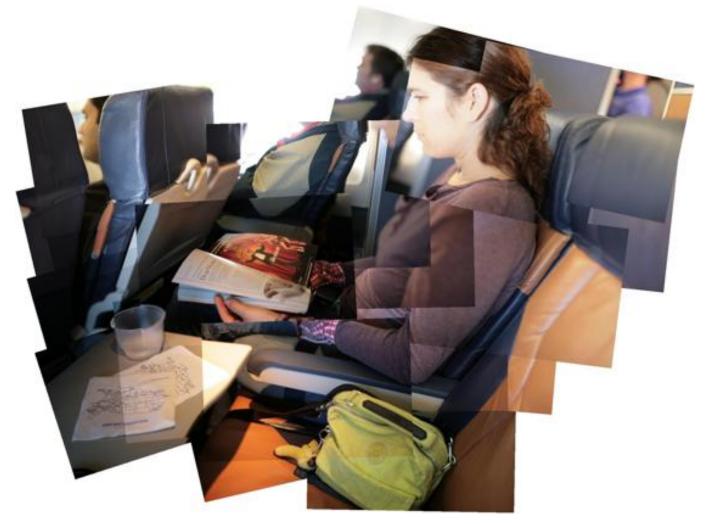

Slides from a talk by Lihi Zelnik-Manor at ICCV'07 3DRR workshop

## Pictures capture memories

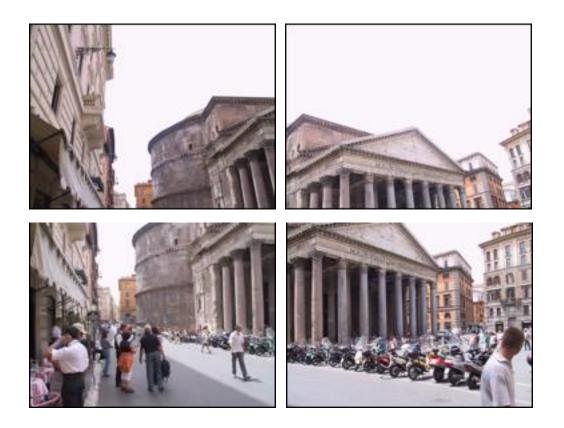

## Panoramas

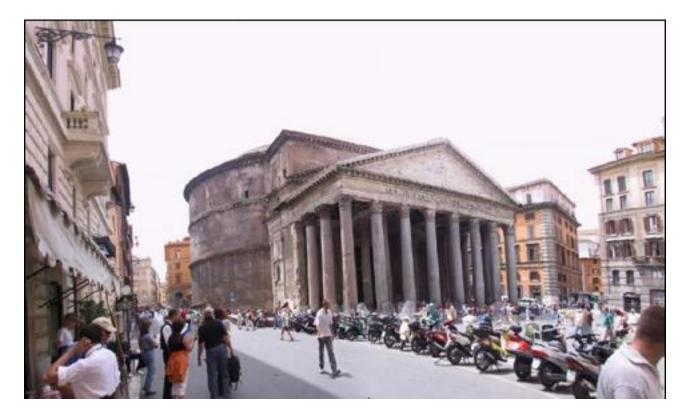

Registration:Brown & Lowe, ICCV'05Blending:Burt & Adelson, Trans. Graphics,1983Visualization:Kopf et al., SIGGRAPH, 2007

## Bad panorama?

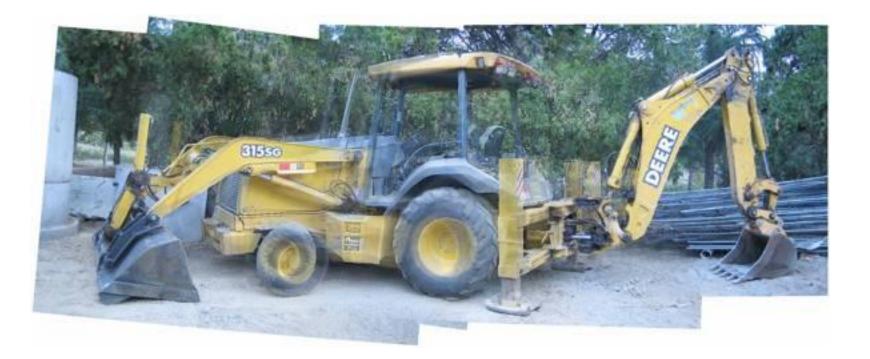

Output of Brown & Lowe software

## No geometrically consistent solution

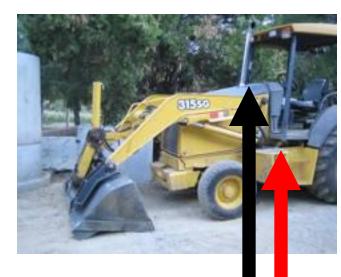

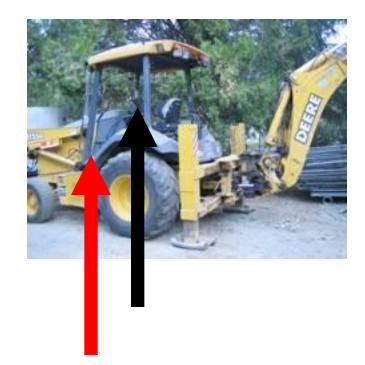

## Scientists solution to panoramas: Single center of projection

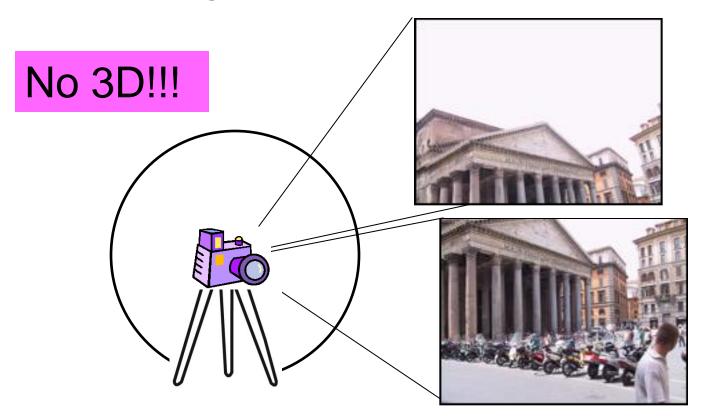

Registration: Brown & Lowe, ICCV'05 Blending: Burt & Adelson, Trans. Graphics,1983 Visualization: Kopf et al., SIGGRAPH, 2007

## From sphere to plane

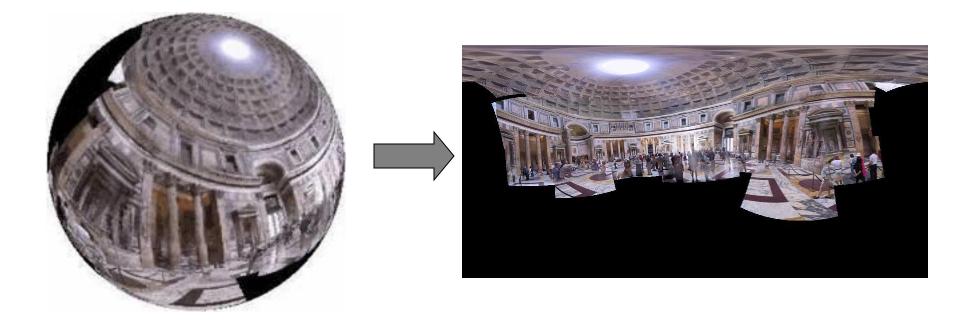

### Distortions are unavoidable

# **Distorted panoramas**

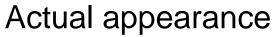

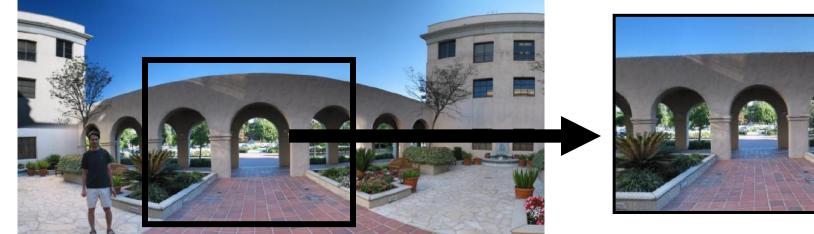

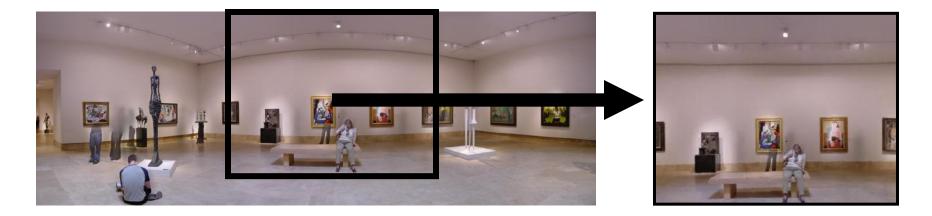

#### Output of Brown & Lowe software

# Objectives

- 1. Better looking panoramas
- 2. Let the camera move:
  - Any view
  - Natural photographing

# Stand on the shoulders of giants

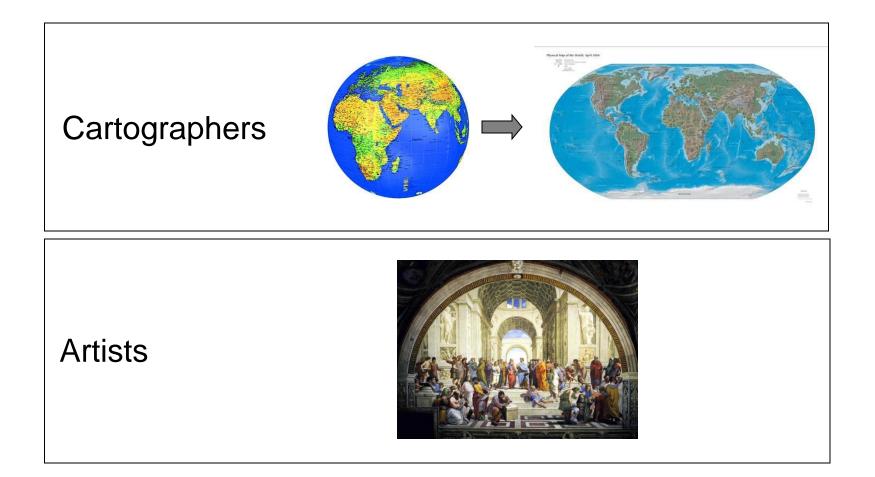

# Cartographic projections

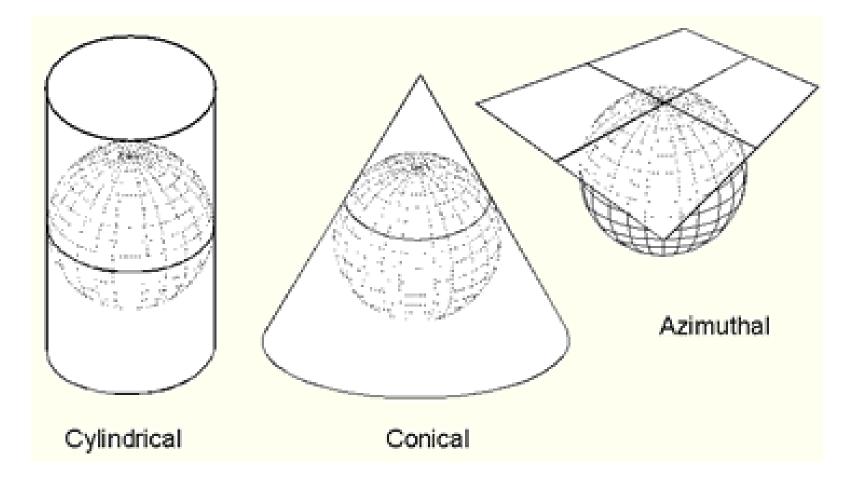

# Common panorama projections

Perspective

Stereographic

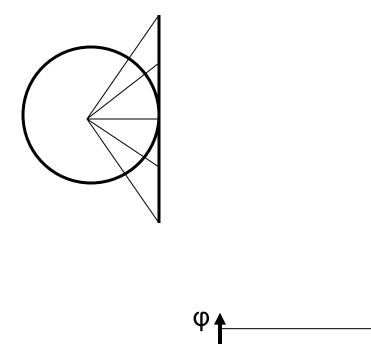

Cylindircal

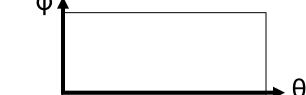

## **Global Projections**

### Perspective

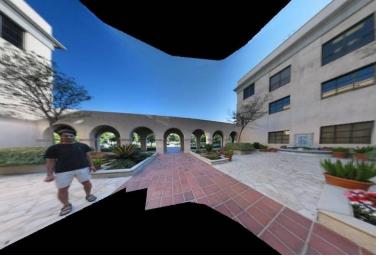

### Stereographic

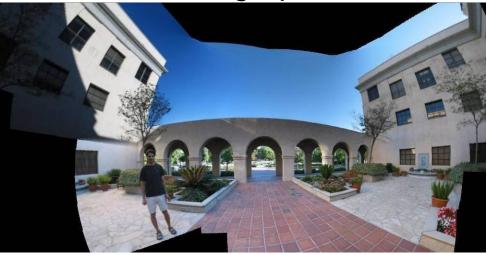

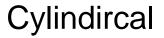

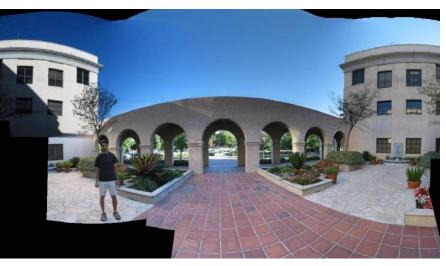

# Learn from the artists

### Multiple view points

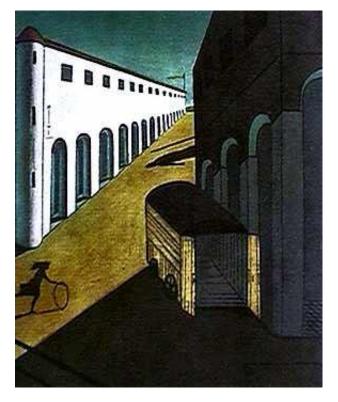

De Chirico "Mystery and Melancholy of a Street", 1914

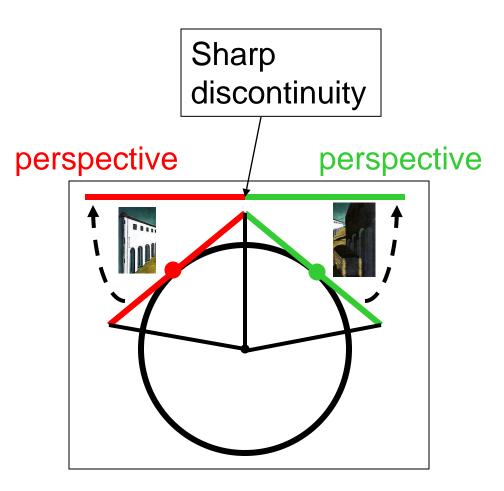

# Two horizons!

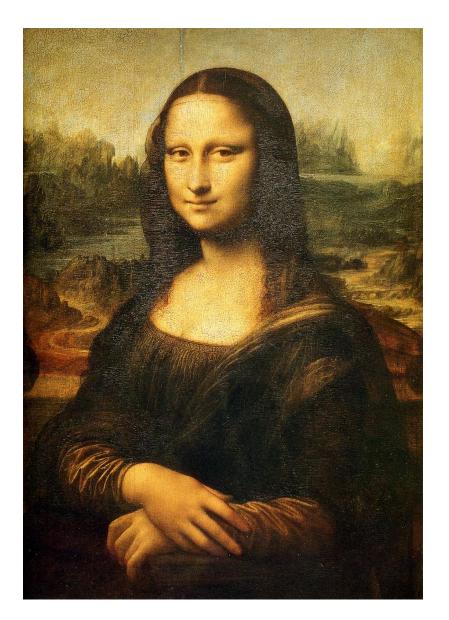

## Renaissance painters solution

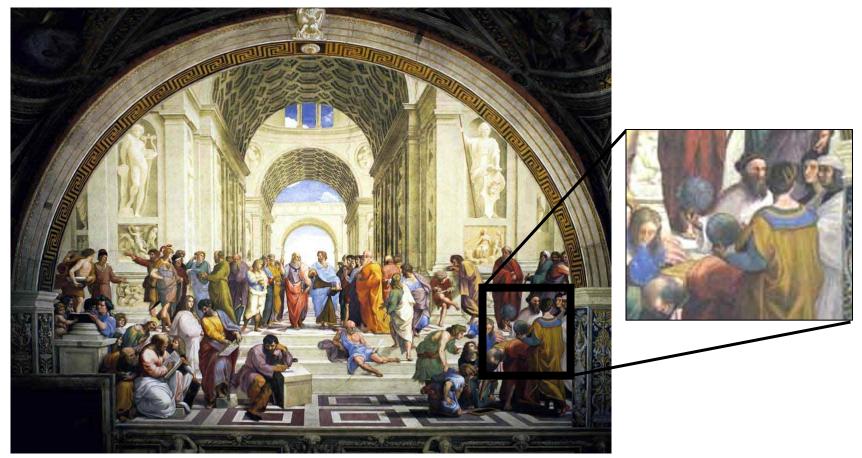

"School of Athens", Raffaello Sanzio ~1510

Give a separate treatment to different parts of the scene!!

## Personalized projections

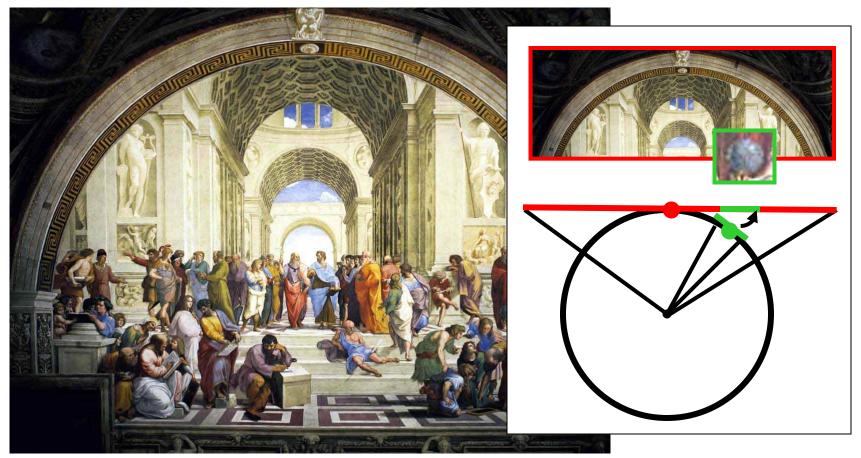

"School of Athens", Raffaello Sanzio ~1510

Give a separate treatment to different parts of the scene!!

# Multiple planes of projection

Sharp discontinuities can often be well hidden

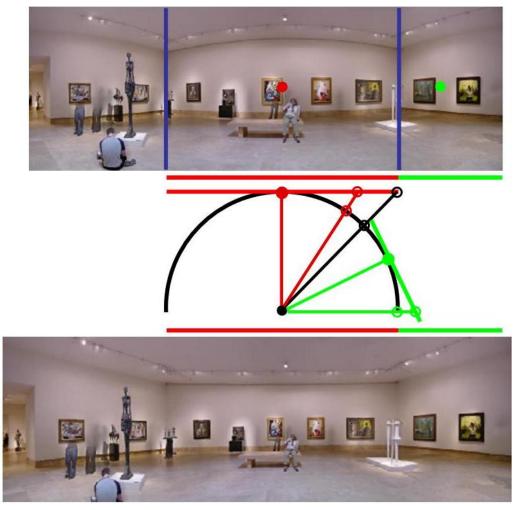

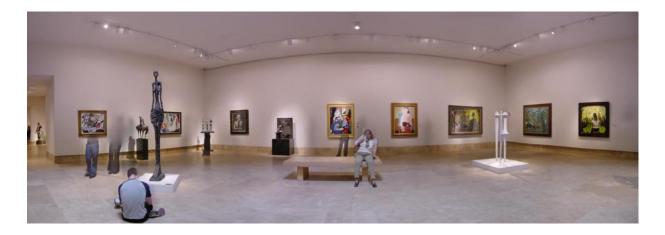

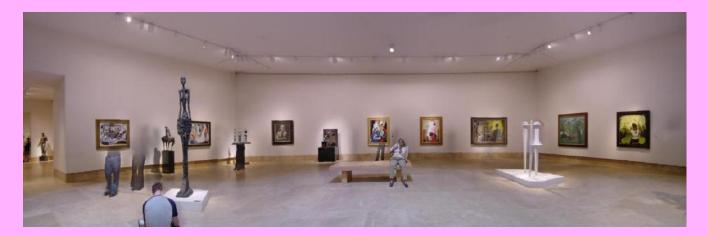

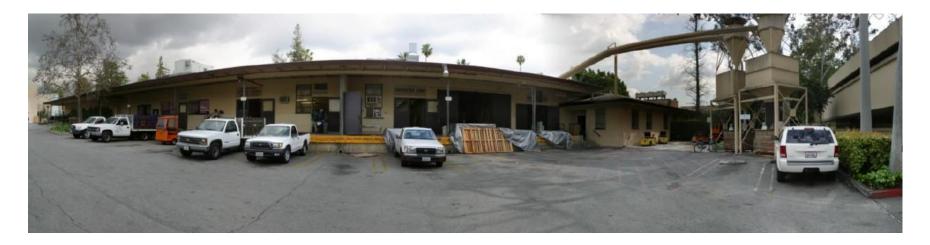

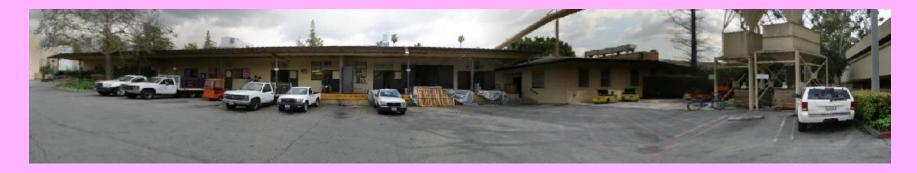

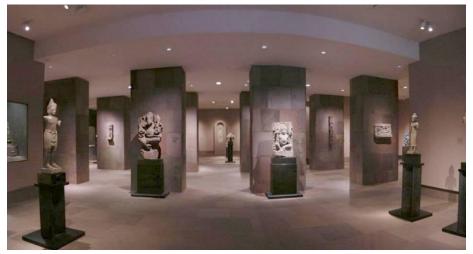

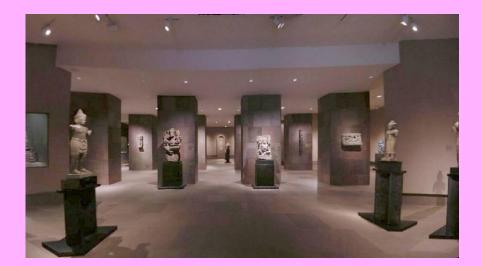

## Applying personalized projections

#### Input images

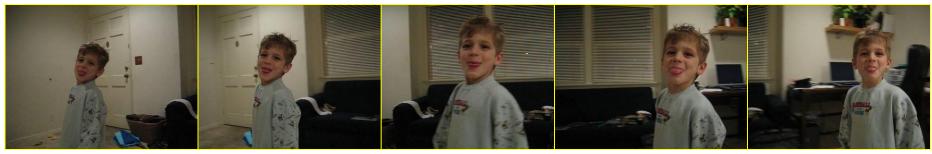

#### Foreground

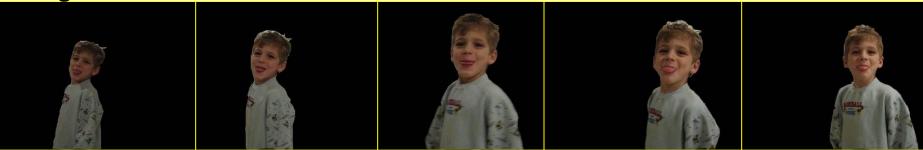

Background panorama

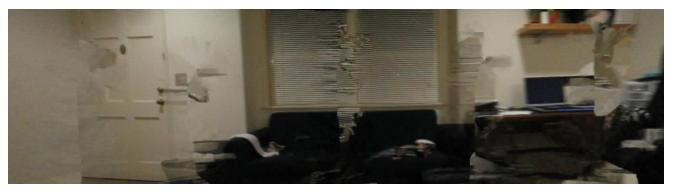

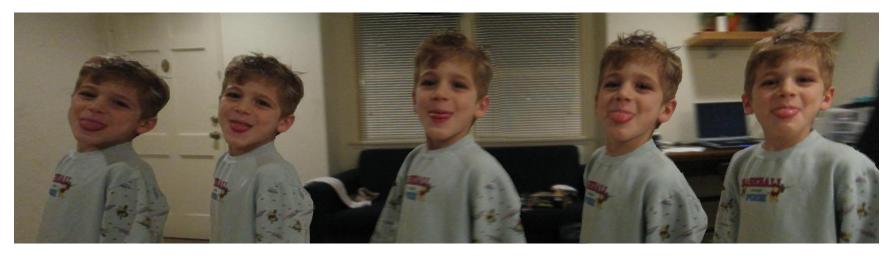

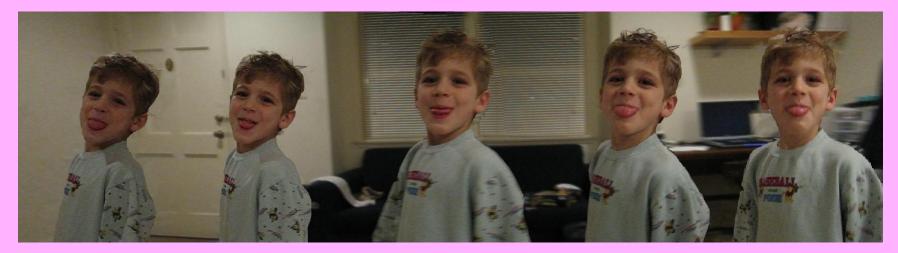

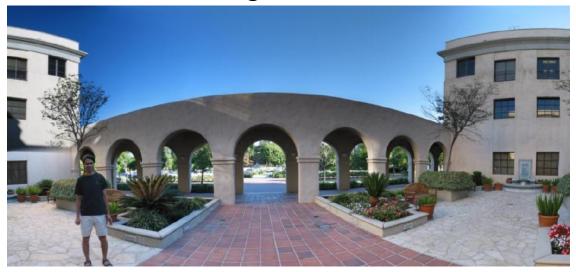

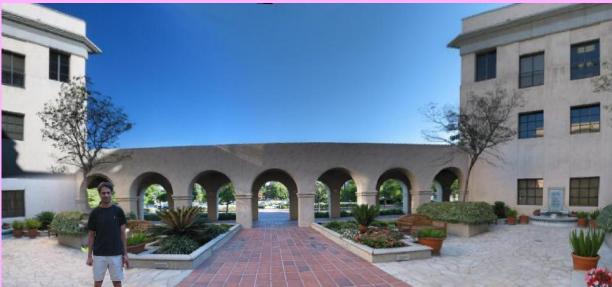

# **Objectives - revisited**

- 1. Better looking panoramas
- 2. Let the camera move:
  - Any view
  - Natural photographing

## Multiple views can live together

## **Multi-view compositions**

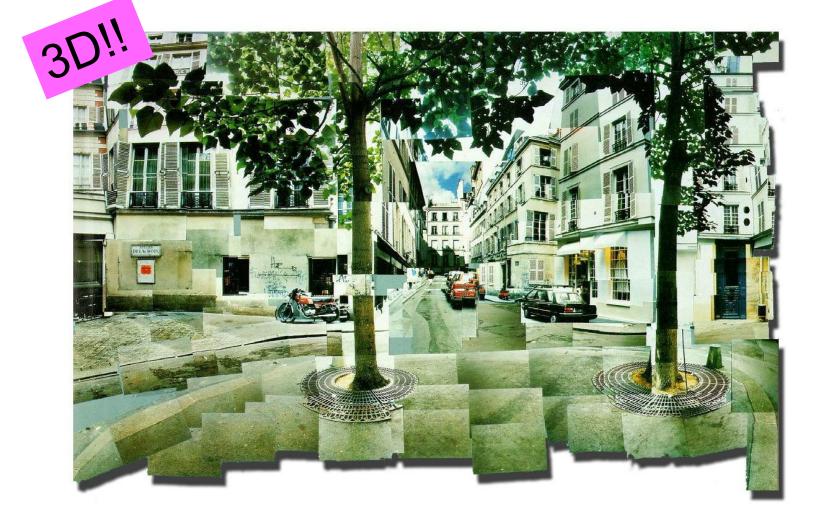

David Hockney, Place Furstenberg, (1985)

# Why multi-view?

### Multiple viewpoints

### Single viewpoint

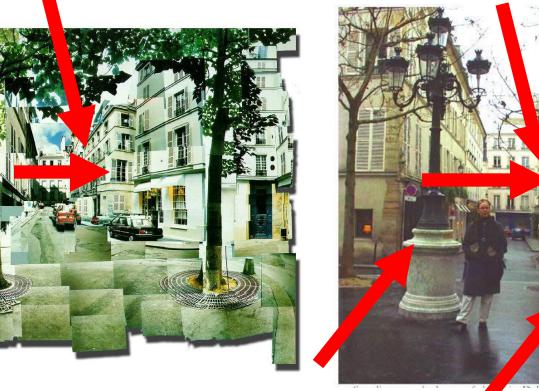

David Hockney, Place Furstenberg, 1985 Melissa Slomin, Place Furstenberg, 2003

# Multi-view panoramas

### Single view

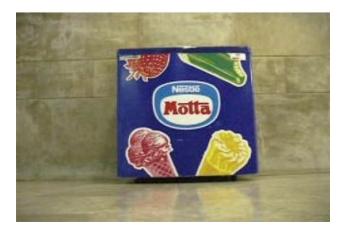

**Multiview** 

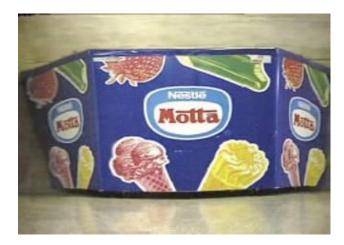

Zomet et al. (PAMI'03)

Requires video input

# Long Imaging

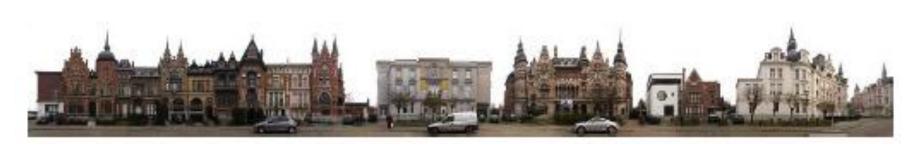

Agarwala et al. (SIGGRAPH 2006)

# Smooth Multi-View

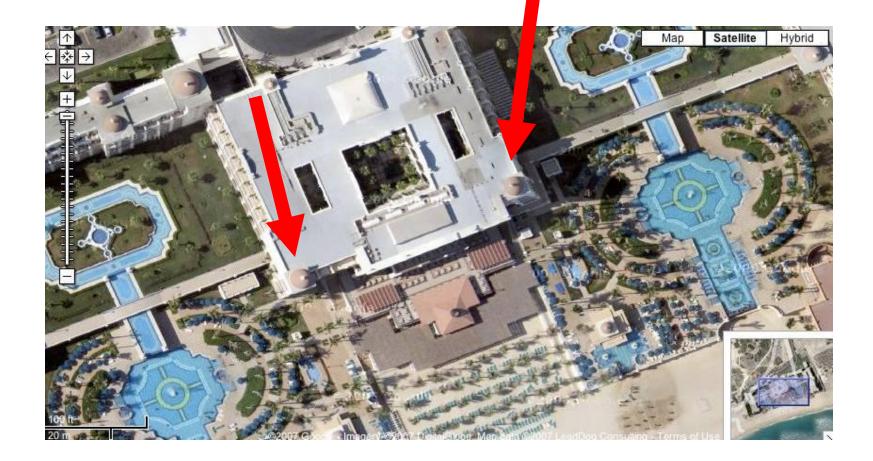

Google maps

# What's wrong in the picture?

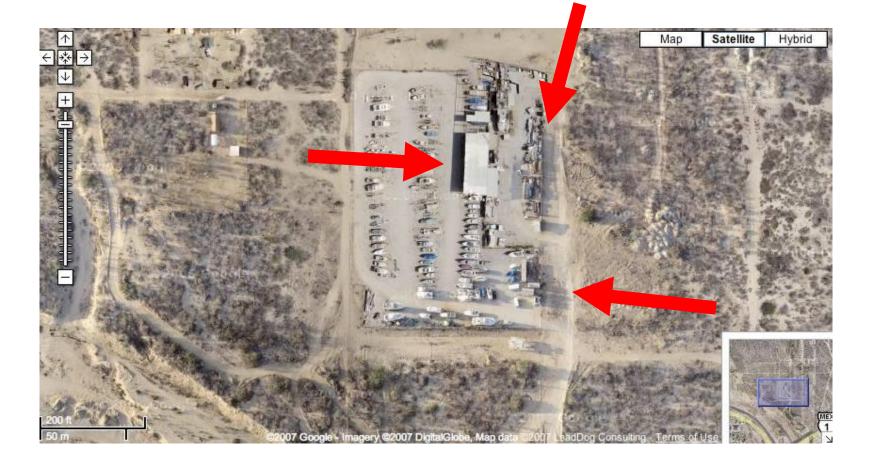

Google maps

## Non-smooth

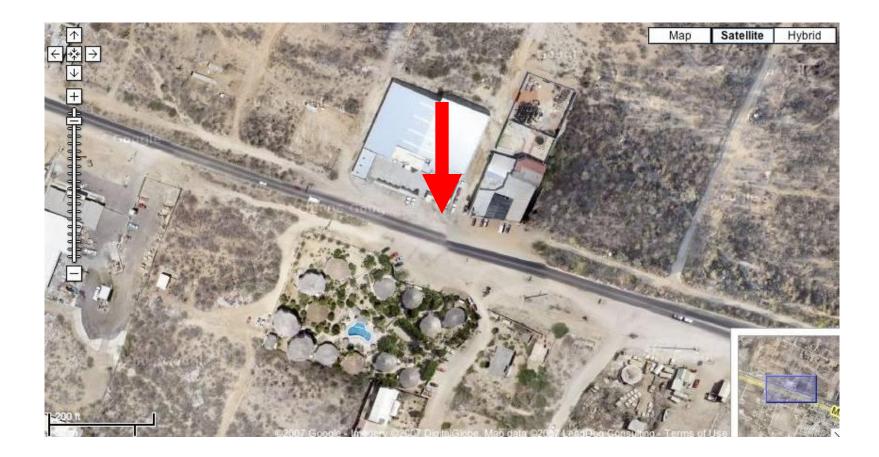

Google maps

## The Chair

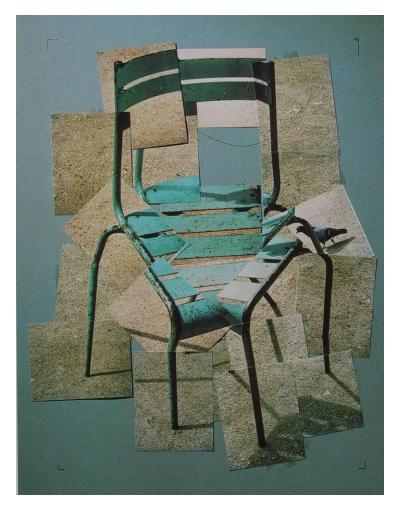

David Hockney (1985)

## Joiners are popular

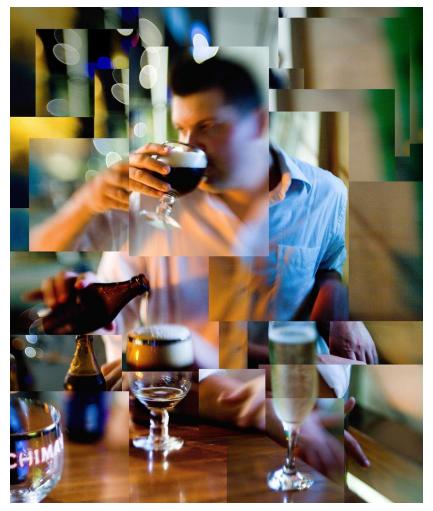

Flickr statistics (Aug'07):

- 4,985 photos matching joiners.
- 4,007 photos matching Hockney.
- 41 groups about Hockney

Thousands of members

## Main goals:

## Automate joiners

## Generalize panoramas to general image collections

# Objectives

 For Artists: Reduce manual labor

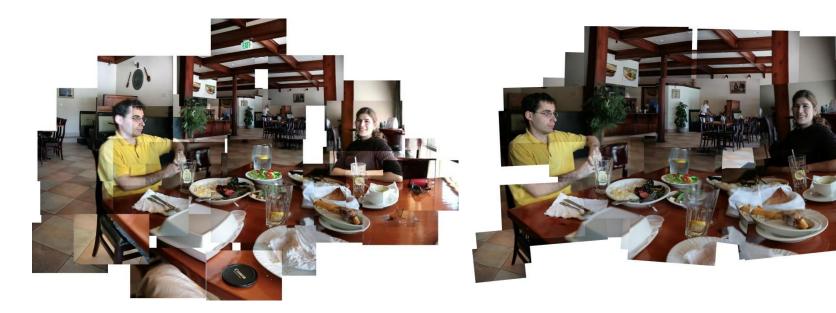

### Manual: ~40min.

### **Fully automatic**

# Objectives

- For Artists: Reduce manual labor
- For non-artists: Generate pleasing-to-the-eye joiners

# Objectives

- For Artists:
   Reduce manual labor
- For non-artists: Generate pleasing-to-the-eye joiners
- For data exploration: Organize images spatially

## What's going on here?

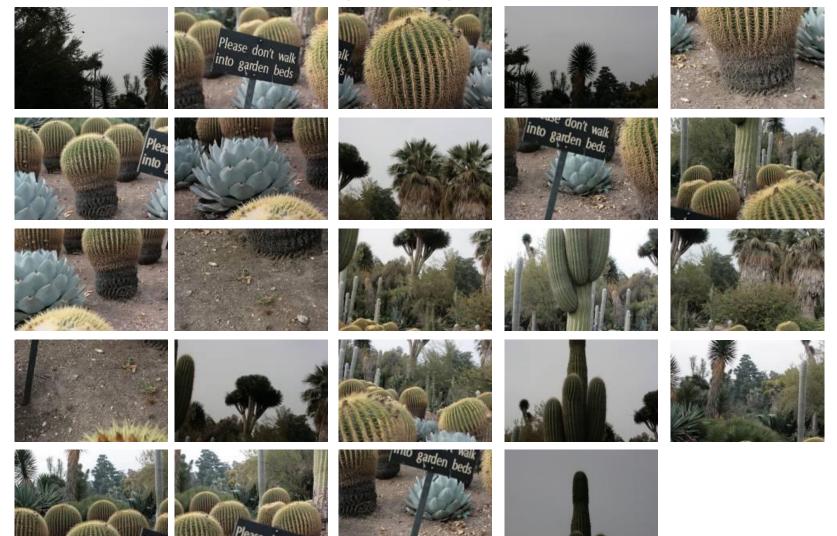

# A cacti garden

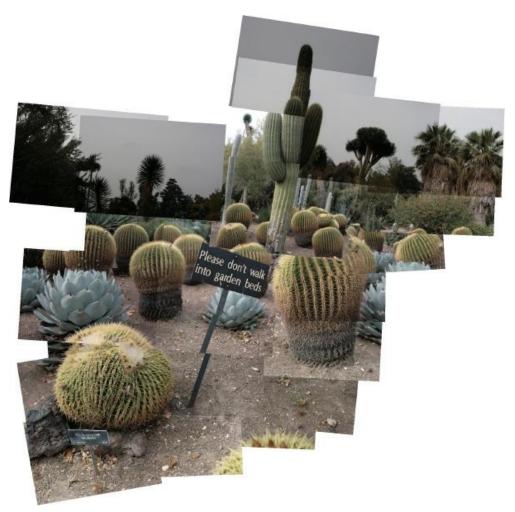

Convey topology

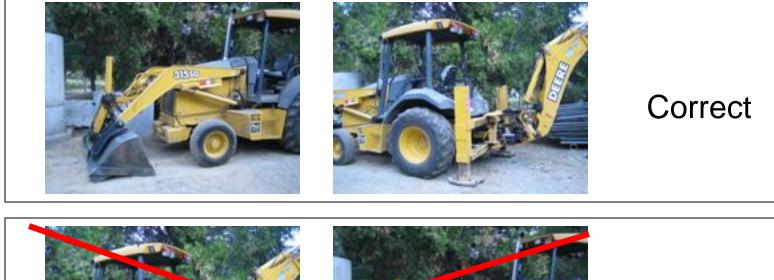

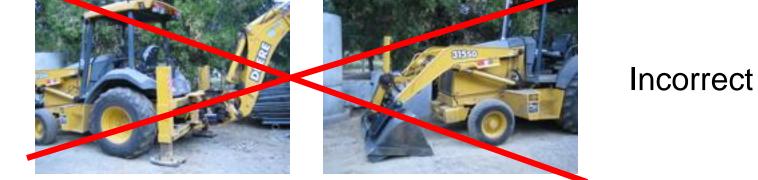

- Convey topology
- A 2D layering of images

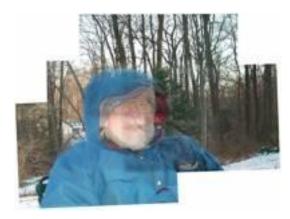

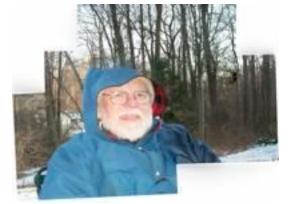

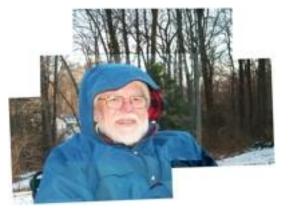

Blending: blurry Graph-cut: cuts hood **Desired** joiner

- Convey topology
- A 2D layering of images
- Don't distort images

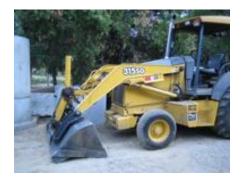

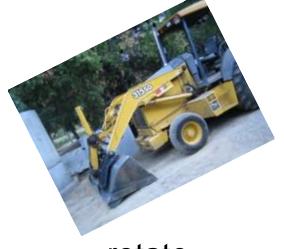

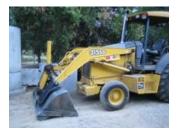

translate

rotate

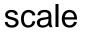

- Convey topology
- A 2D layering of images
- Don't distort images
- Minimize inconsistencies

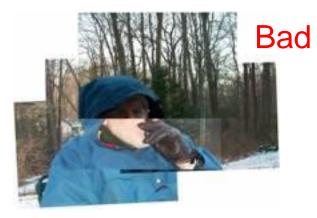

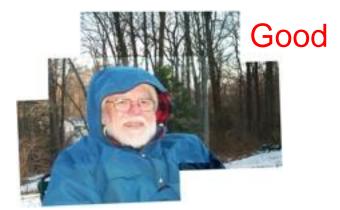

# Algorithm

## Step 1: Feature matching

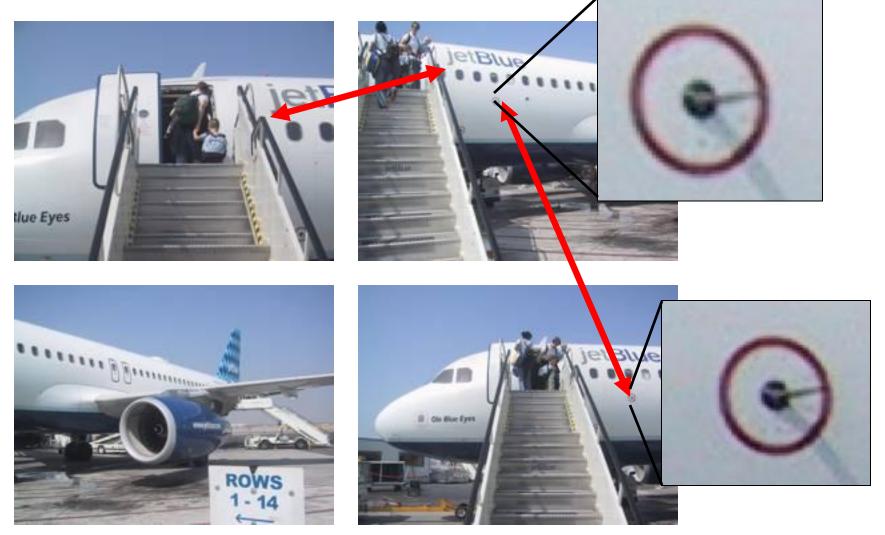

#### Brown & Lowe, ICCV'03

## Step 2: Align

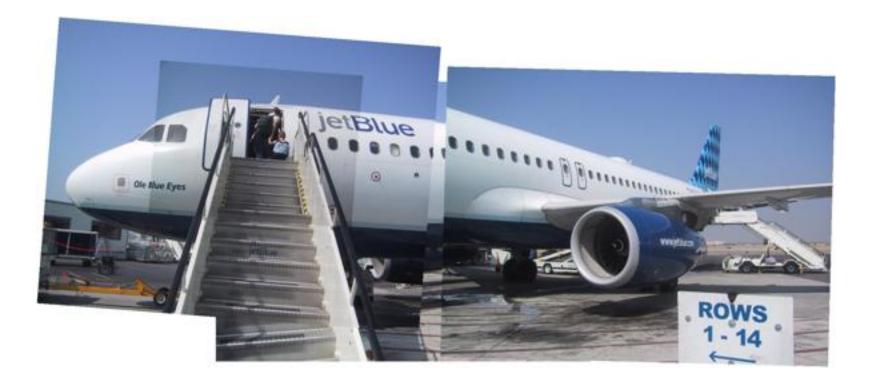

Large inconsistencies

Brown & Lowe, ICCV'03

### Step 3: Order

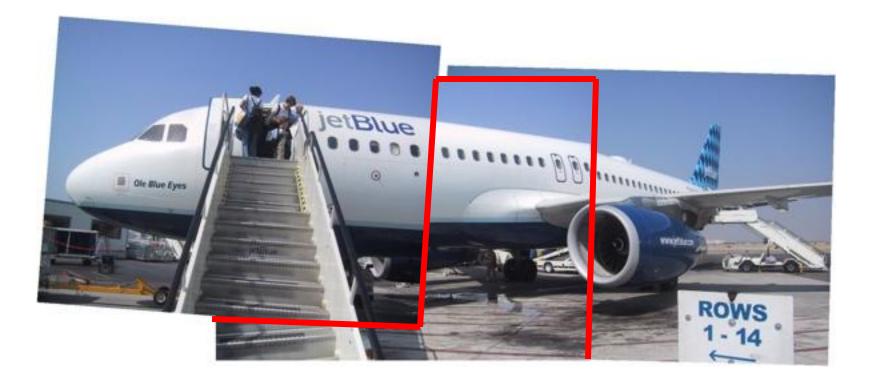

**Reduced inconsistencies** 

Try all orders: only for small datasets

Try all orders: only for small datasets

```
complexity: (m+n)\alpha
m = # images
n = # overlaps
\alpha = # acyclic orders
```

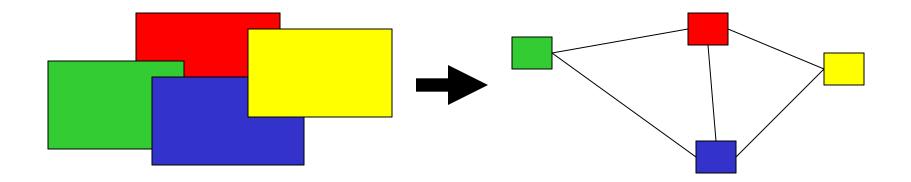

**Observations:** 

- Typically each image overlaps with only a few others
- Many decisions can be taken locally

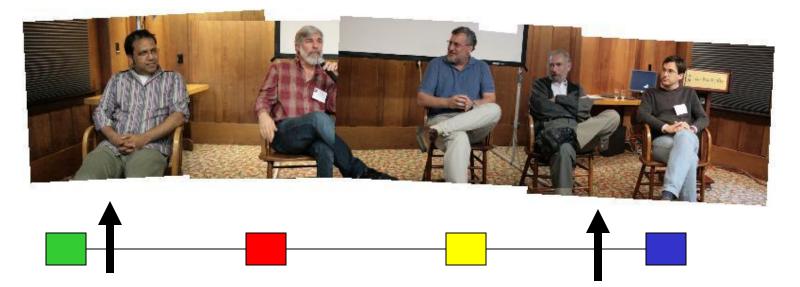

Approximate solution:

- Solve for each image independently
- Iterate over all images

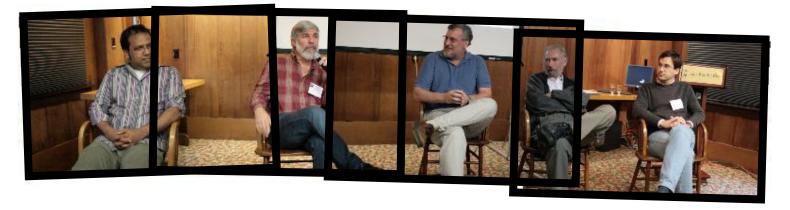

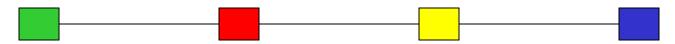

### Can we do better?

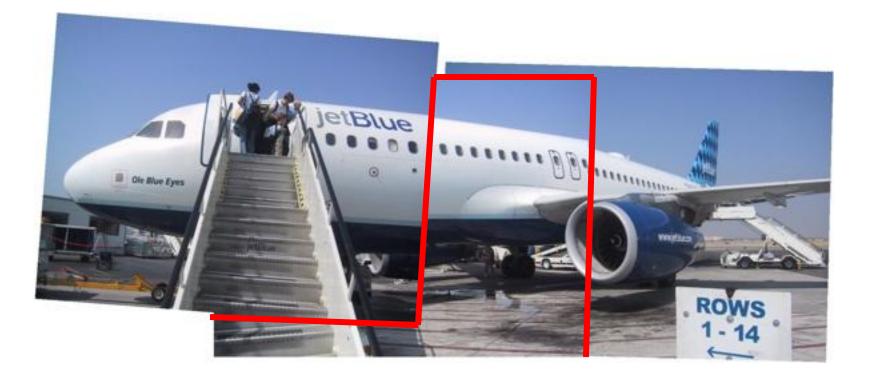

### Step 4: Improve alignment

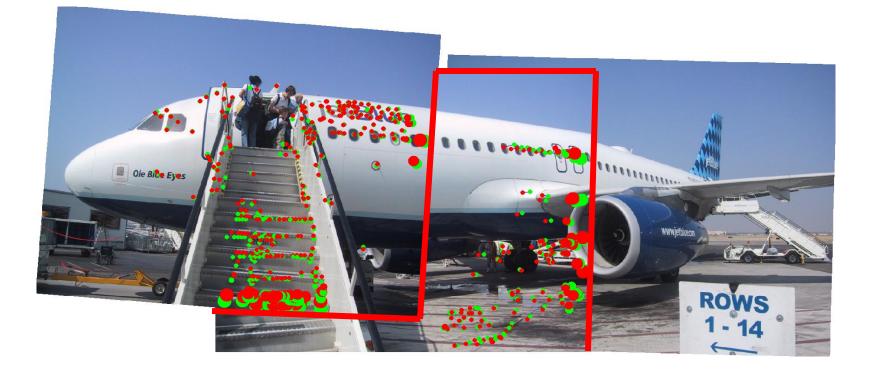

# Iterate Align-Order-Importance

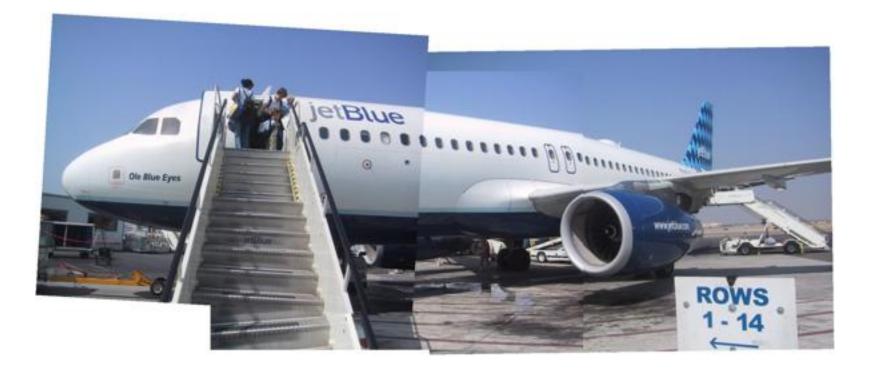

### Iterative refinement

Initial

Final

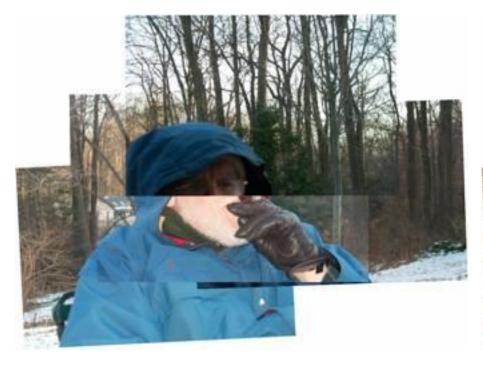

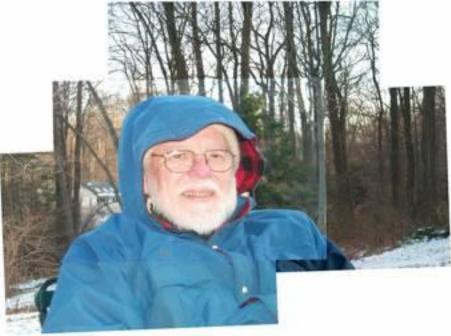

### Iterative refinement

#### Initial

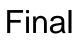

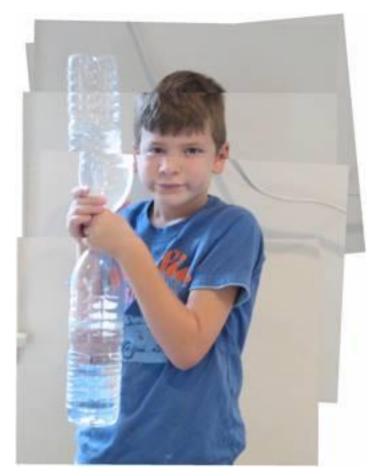

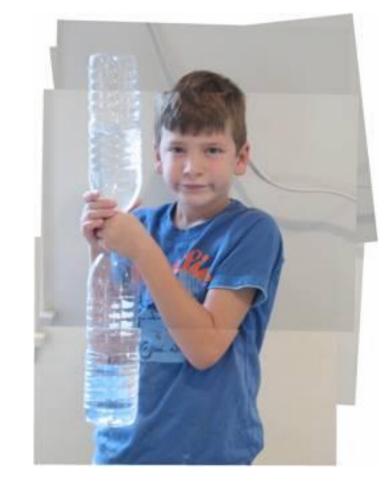

### Iterative refinement

#### Initial

Final

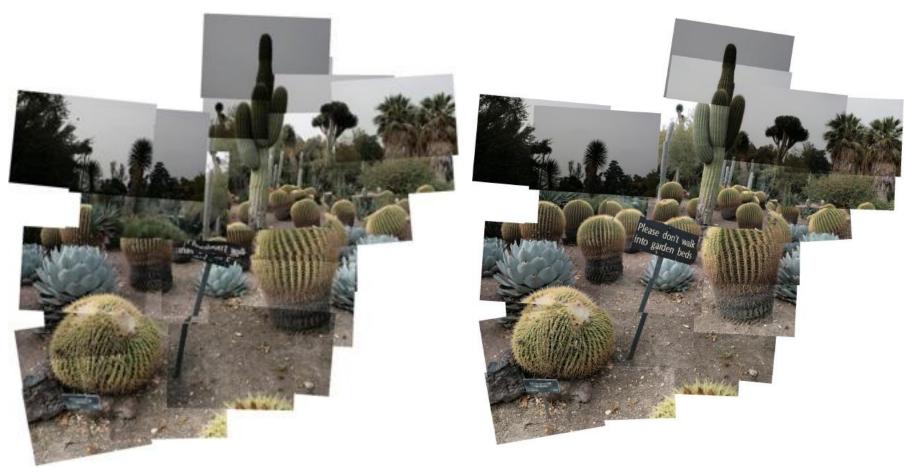

### What is this?

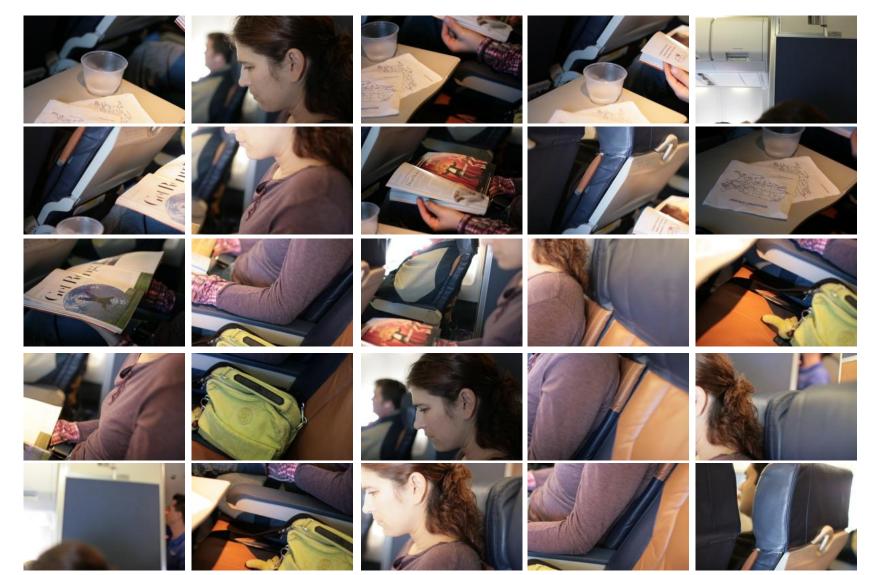

### That's me reading

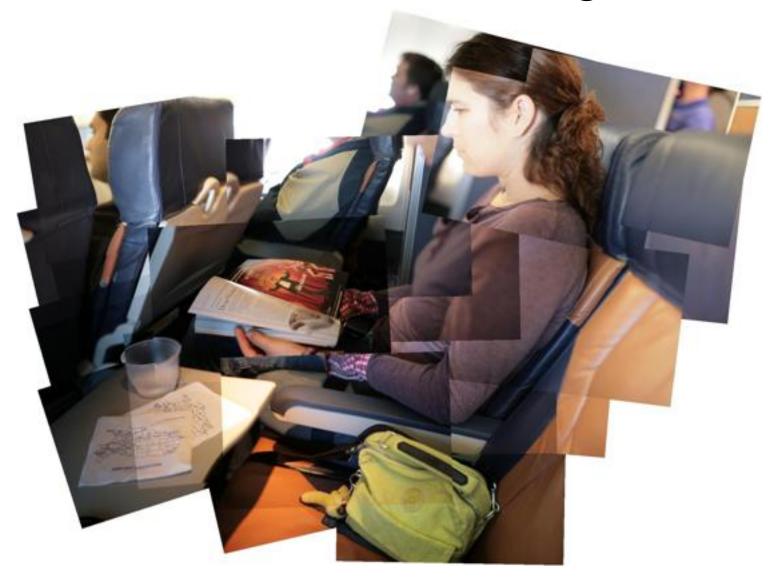

# Anza-Borrego

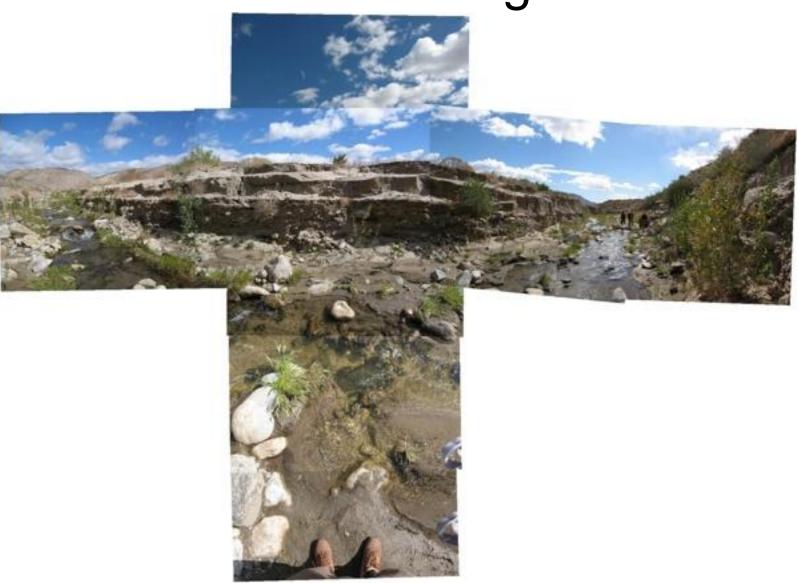

## Tractor

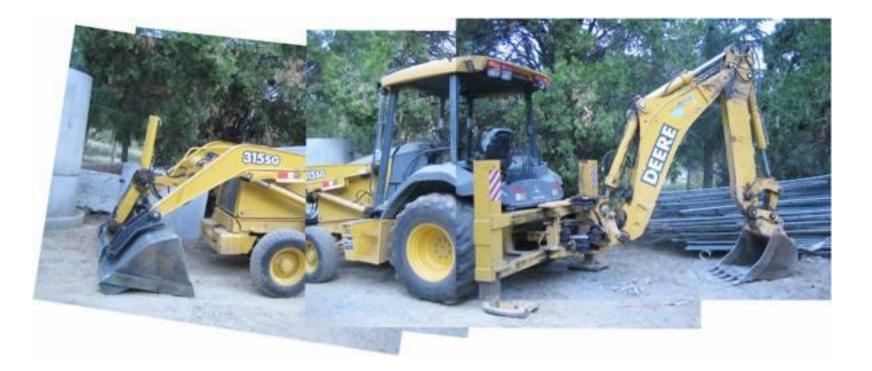

## Art reproduction

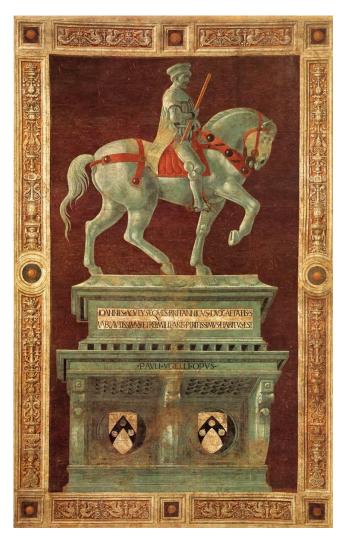

#### Paolo Uccello, 1436

### Art reproduction

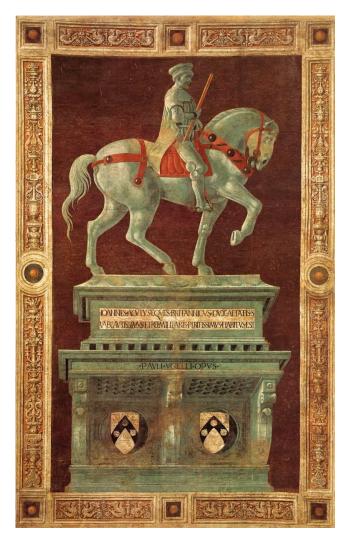

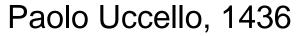

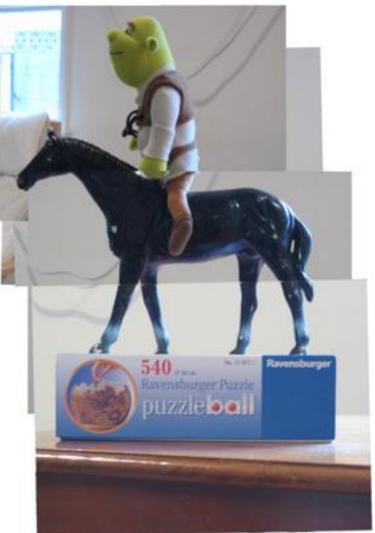

Zelnik & Perona, 2006

## Art reproduction

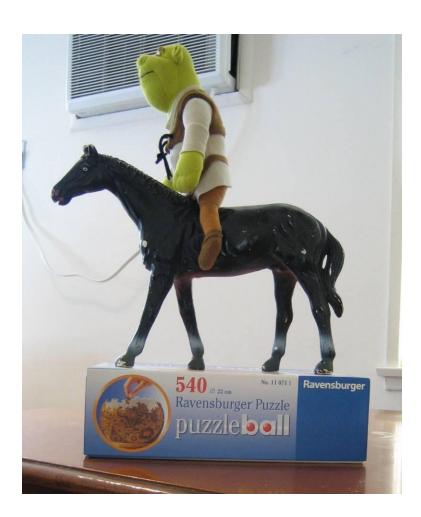

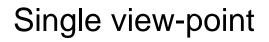

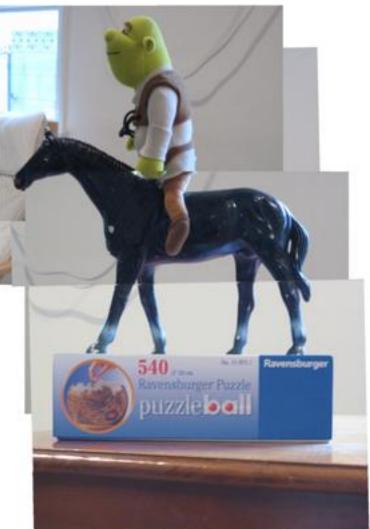

Zelnik & Perona, 2006

# Manual by Photographer

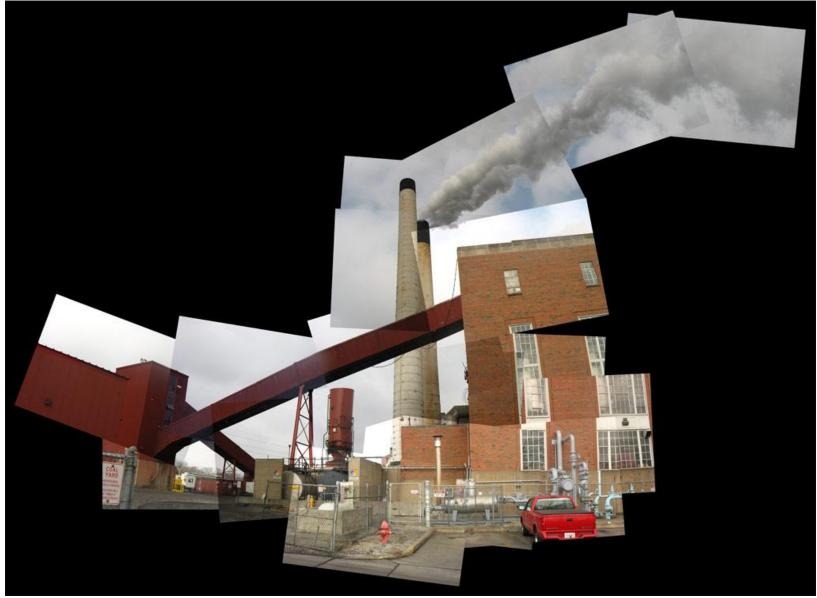

### Our automatic result

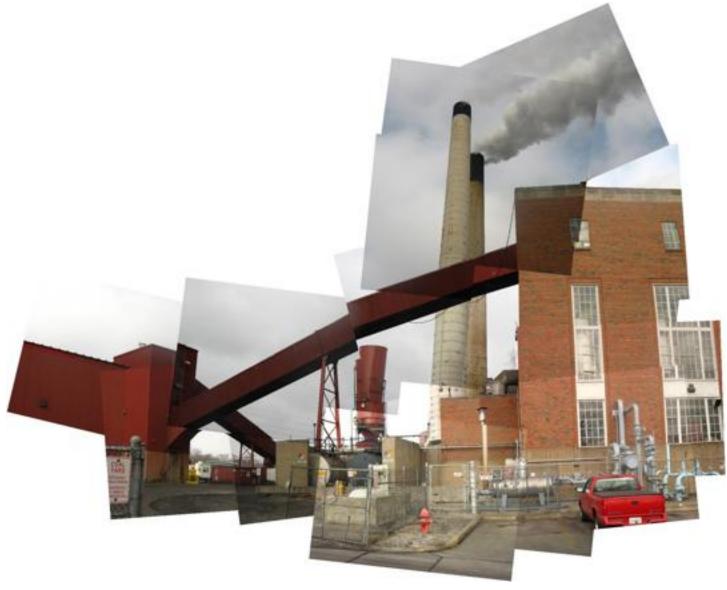

# Failure?

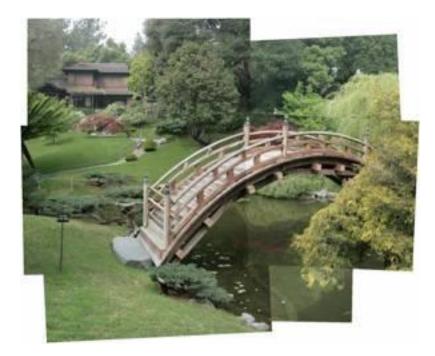

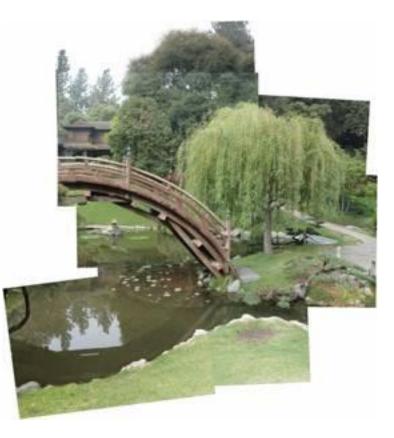

# GUI

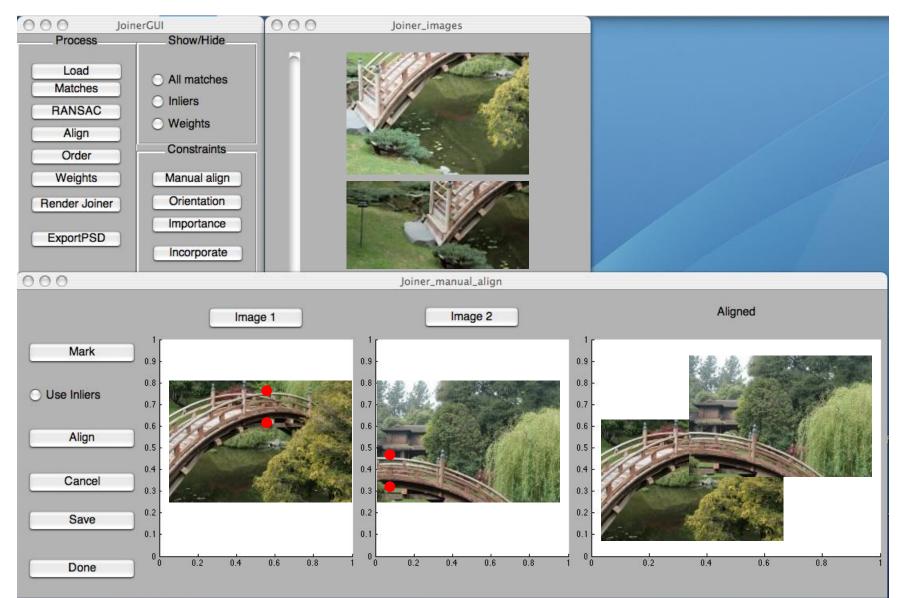

## The Impossible Bridge

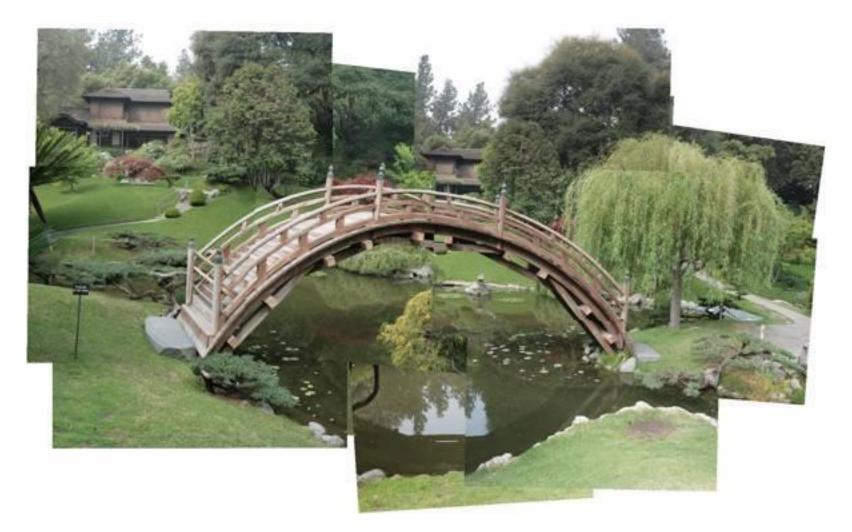

# Homage to David Hockney

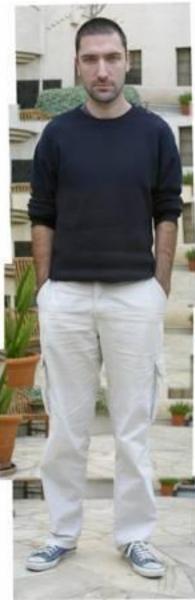

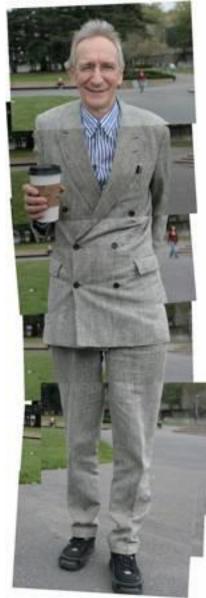

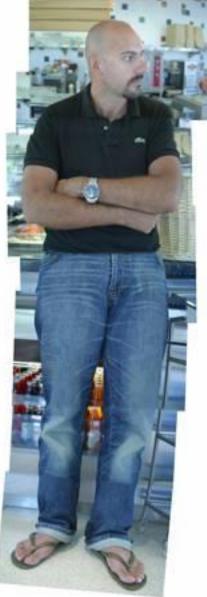

## Take home

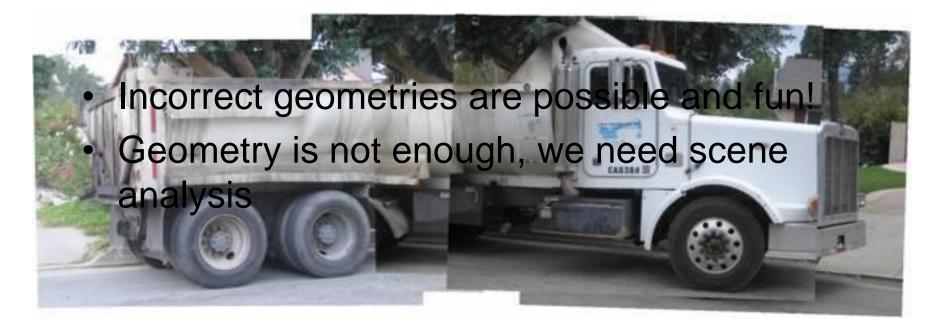

 A highly related work: "Scene Collages and Flexible Camera Arrays," Y. Nomura, L. Zhang and S.K. Nayar, Eurographics Symposium on Rendering, Jun, 2007.

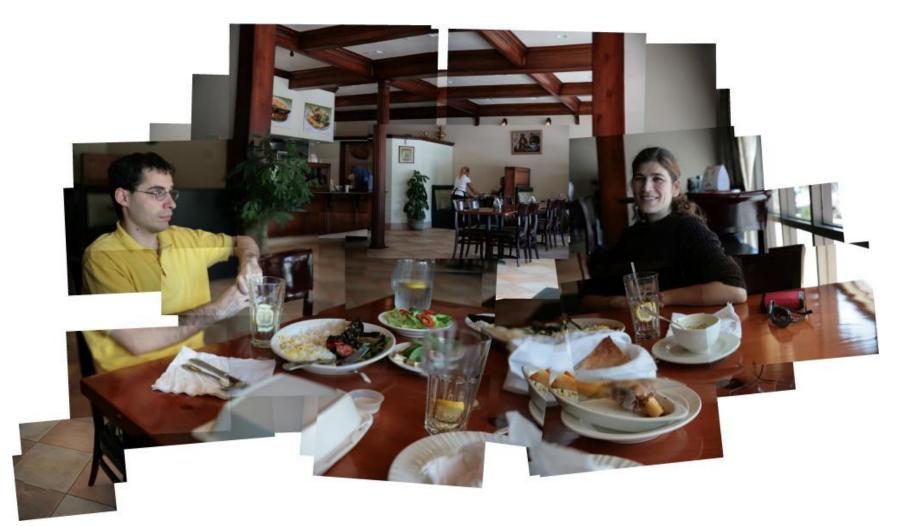

## Thank You

# 15-463 Class Project from 2007

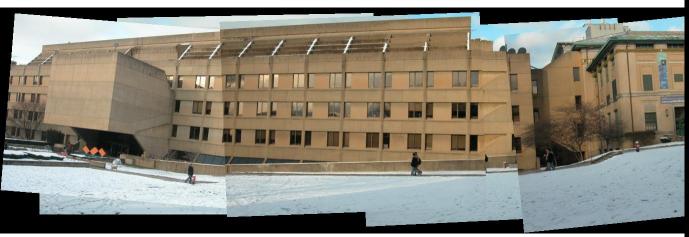

http://www.cs.cmu.edu/afs/andrew/scs/cs/ 5-463/f07/proj\_final/www/echuangs/

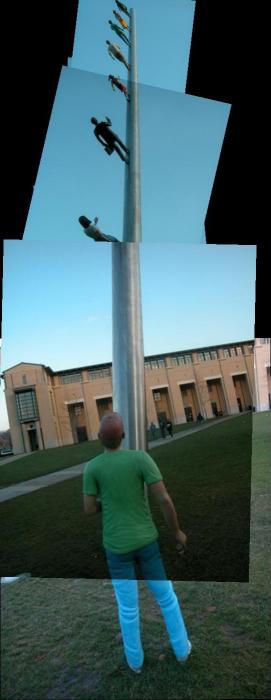